# 61A Extra Lecture 6

**Today's topics:**

• What is a class?

- What is a class?
- What is an instance?

- What is a class?
- What is an instance?
- How do we create inheritance relationships?

- What is a class?
- What is an instance?
- How do we create inheritance relationships?
- How do we write code for attribute look-up procedures?

### **Today's topics:**

- What is a class?
- What is an instance?
- How do we create inheritance relationships?
- How do we write code for attribute look-up procedures?

**Tools we'll use:**

### **Today's topics:**

- What is a class?
- What is an instance?
- How do we create inheritance relationships?
- How do we write code for attribute look-up procedures?

### **Tools we'll use:**

• Dispatch dictionaries

### **Today's topics:**

- What is a class?
- What is an instance?
- How do we create inheritance relationships?
- How do we write code for attribute look-up procedures?

### **Tools we'll use:**

- Dispatch dictionaries
- Higher-order functions

THE LINE

Above the Line:

THE LINE

Above the Line:

• Objects with **local state** & interact via **message passing**

THE LINE

Above the Line:

- Objects with **local state** & interact via **message passing**
- Objects are **instantiated** by classes, which are also objects

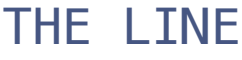

Above the Line:

- Objects with **local state** & interact via **message passing**
- Objects are **instantiated** by classes, which are also objects
- Classes may **inherit** from other classes to share behavior

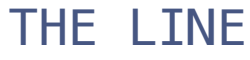

Above the Line:

- Objects with **local state** & interact via **message passing**
- Objects are **instantiated** by classes, which are also objects
- Classes may **inherit** from other classes to share behavior
- Mechanics of objects are governed by "**evaluation procedures**"

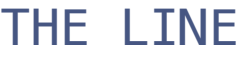

Above the Line:

- Objects with **local state** & interact via **message passing**
- Objects are **instantiated** by classes, which are also objects
- Classes may **inherit** from other classes to share behavior
- Mechanics of objects are governed by "**evaluation procedures**"

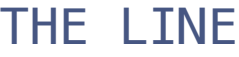

Above the Line:

- Objects with **local state** & interact via **message passing**
- Objects are **instantiated** by classes, which are also objects
- Classes may **inherit** from other classes to share behavior
- Mechanics of objects are governed by "**evaluation procedures**"

#### THE LINE

Below the Line:

• Objects have **mutable dictionaries** of attributes

Above the Line:

- Objects with **local state** & interact via **message passing**
- Objects are **instantiated** by classes, which are also objects
- Classes may **inherit** from other classes to share behavior
- Mechanics of objects are governed by "**evaluation procedures**"

#### THE LINE

- Objects have **mutable dictionaries** of attributes
- **Attribute look-up for instances** is a function

Above the Line:

- Objects with **local state** & interact via **message passing**
- Objects are **instantiated** by classes, which are also objects
- Classes may **inherit** from other classes to share behavior
- Mechanics of objects are governed by "**evaluation procedures**"

#### THE LINE

- Objects have **mutable dictionaries** of attributes
- **Attribute look-up for instances** is a function
- **Attribute look-up for classes** is another function

Above the Line:

- Objects with **local state** & interact via **message passing**
- Objects are **instantiated** by classes, which are also objects
- Classes may **inherit** from other classes to share behavior
- Mechanics of objects are governed by "**evaluation procedures**"

#### THE LINE

- Objects have **mutable dictionaries** of attributes
- **Attribute look-up for instances** is a function
- **Attribute look-up for classes** is another function
- Object **instantiation** is another function

### **Fundamental OOP concepts:**

• Object instantiation and initialization

- Object instantiation and initialization
- Attribute look-up and assignment

- Object instantiation and initialization
- Attribute look-up and assignment
- Method invocation

- Object instantiation and initialization
- Attribute look-up and assignment
- Method invocation
- Inheritance

### **Fundamental OOP concepts:**

- Object instantiation and initialization
- Attribute look-up and assignment
- Method invocation
- Inheritance

**Not-so-fundamental issues (that we'll skip):**

### **Fundamental OOP concepts:**

- Object instantiation and initialization
- Attribute look-up and assignment
- Method invocation
- Inheritance

### **Not-so-fundamental issues (that we'll skip):**

• Dot expression syntax

### **Fundamental OOP concepts:**

- Object instantiation and initialization
- Attribute look-up and assignment
- Method invocation
- Inheritance

### **Not-so-fundamental issues (that we'll skip):**

- Dot expression syntax
- Multiple inheritance (on your homework)

### **Fundamental OOP concepts:**

- Object instantiation and initialization
- Attribute look-up and assignment
- Method invocation
- Inheritance

### **Not-so-fundamental issues (that we'll skip):**

- Dot expression syntax
- Multiple inheritance (on your homework)
- Introspection (e.g., what class does this object have?)

### **Instances**

Dispatch dictionary with messages 'get' and 'set'

Dispatch dictionary with messages 'get' and 'set'

Attributes stored in a local dictionary "attributes"

Dispatch dictionary with messages 'get' and 'set'

Attributes stored in a local dictionary "attributes"
Attributes stored in a local dictionary "attributes"

```
 def make_instance(cls):
    """Return a new object instance.""" 
    def get_value(name):
        if name in attributes:
             return attributes[name]
        else:
            value = cls['get'](name)
            return bind method(value, instance)
    def set_value(name, value):
       \text{attribute} [name] = value
   attributes = \{\}instance = \{ 'get': get value, 'set': set value \} return instance
```

```
Attributes stored in a local dictionary "attributes"
 def make instance(icls)"""Return a new object instance."""
      def get_value(name):
           if name in attributes:
               return attributes[name]
          else:
               value = cls['get'](name)
              return bind method(value, instance)
      def set_value(name, value):
          attributes[name] = valueattributes = \{\}instance = \{ 'get': get value, 'set': set value \} return instance
                            The class of the instance
```
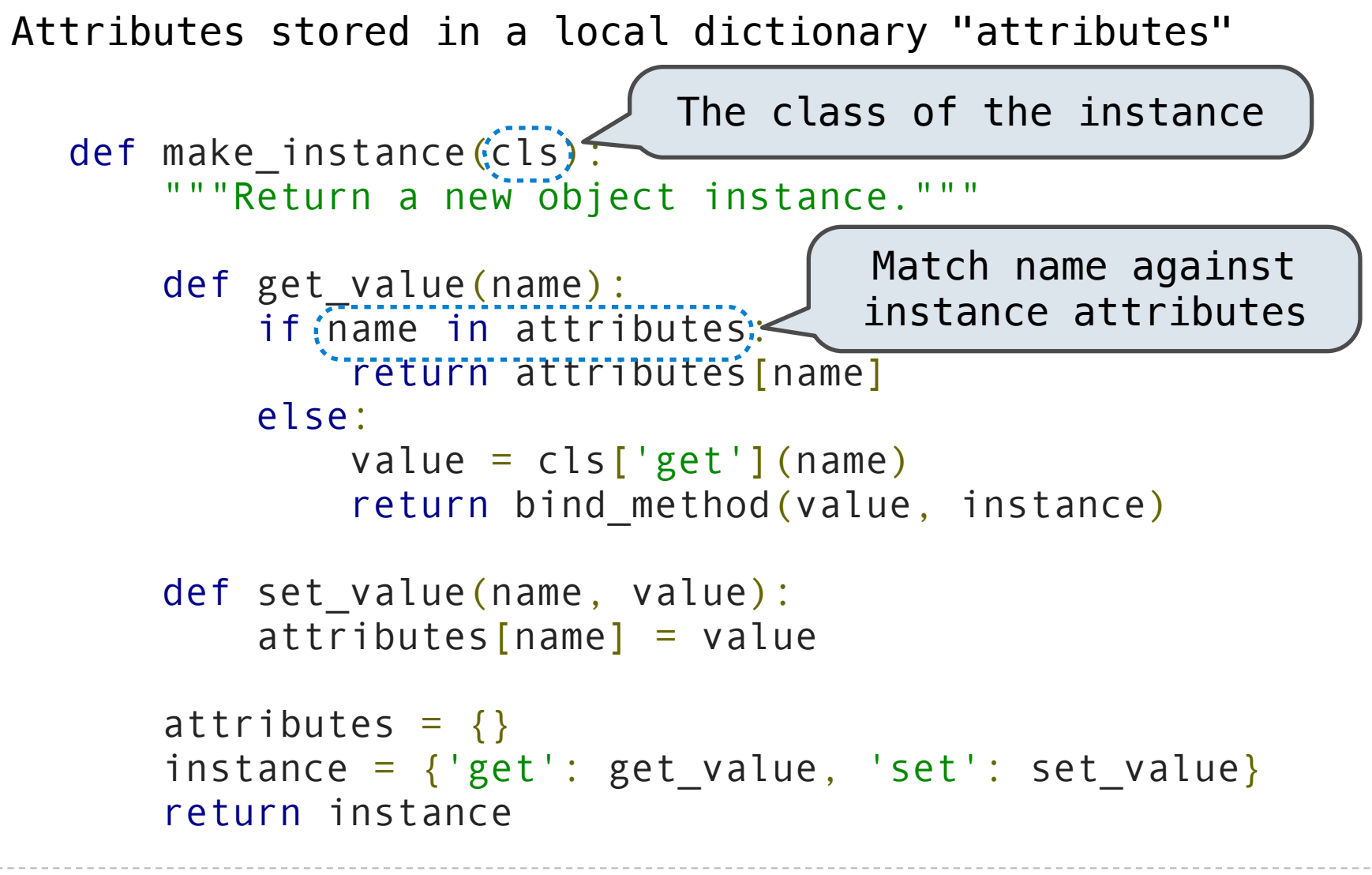

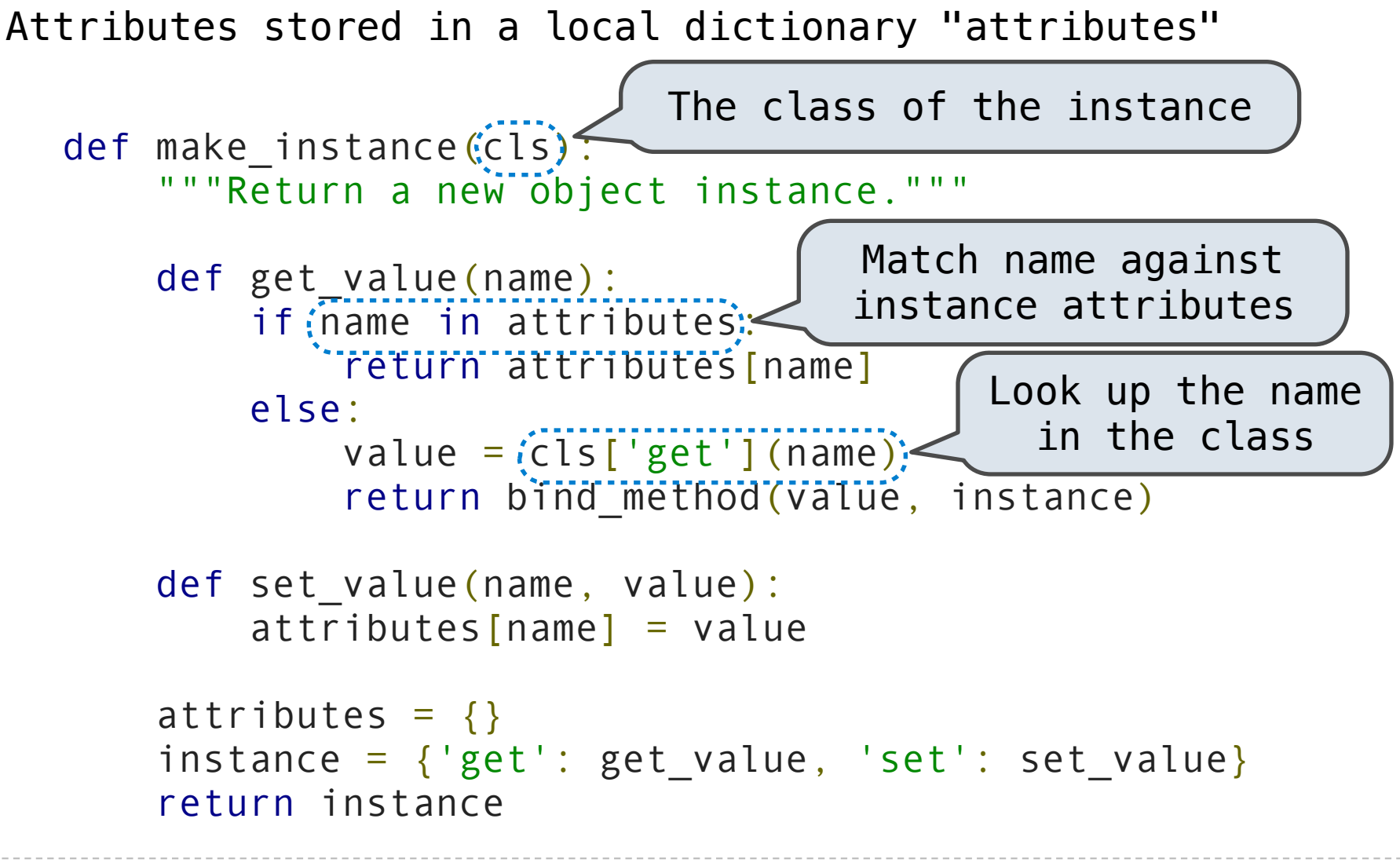

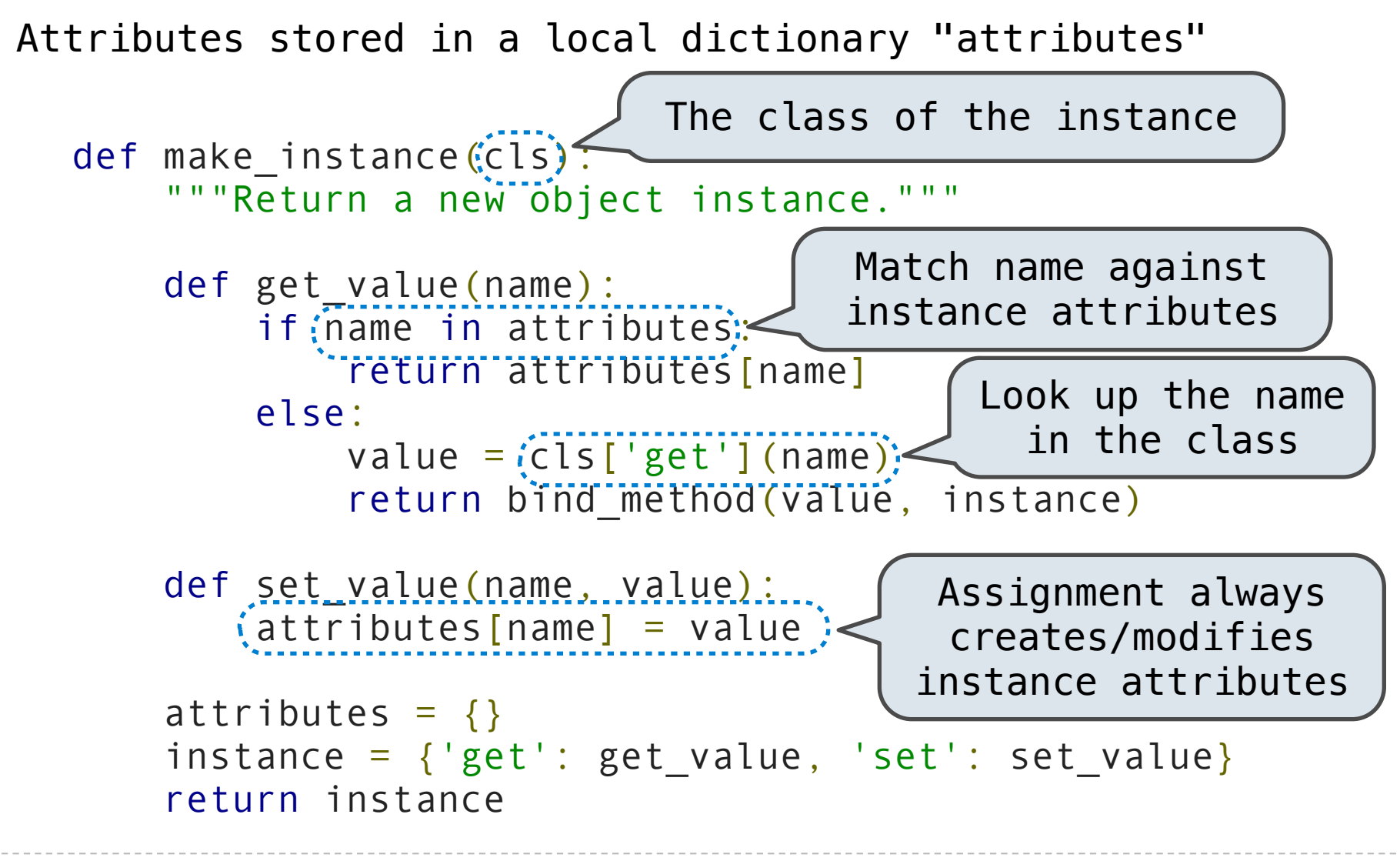

### Bound Methods

```
 def make_instance(cls):
        def get_value(name):
            if name in attributes:
                return attributes[name]
            else:
                value = cls['get'](name)
               return bind method(value, instance)
...
```

```
def make instance(cls):
       def get_value(name):
            if name in attributes:
               return attributes[name]
            else:
               value = cls['get'](name)
               return bind method(value, instance)
...
```

```
def make instance(cls):
       def get_value(name):
            if name in attributes:
               return attributes[name]
            else:
                value = cls['get'](name)
               return bind method(value, instance)
...
```
(Demo)

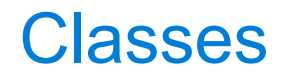

```
 def make_class(attributes={}, base_class=None):
    """Return a new class.""" 
    def get_value(name):
        if name in attributes:
             return attributes[name]
        elif base_class is not None:
             return base_class['get'](name) 
   def set value(name, value):
       \text{attributes} [name] = value
    def new(*args):
        return init_instance(cls, *args) 
    cls = {'get': get_value, 'set': set_value, 'new': new}
    return cls
```

```
 def make_class(attributes={}, base_class=None):
    """Return a new class.""" 
    def get_value(name):
       if name in attributes:
             return attributes[name]
        elif base_class is not None:
            return base_class['get'](name);
   def set value(name, value):
       \text{attributes} [name] = value
    def new(*args):
        return init_instance(cls, *args) 
    cls = {'get': get_value, 'set': set_value, 'new': new}
    return cls 
                                         The class attribute 
                                          look-up procedure
```

```
 def make_class(attributes={}, base_class=None):
    """Return a new class.""" 
    def get_value(name):
       if name in attributes:
            return attributes[name]
        elif base_class is not None:
           return base_class['get'](name);
   def set value(name, value):
       \text{attributes} [name] = value
    def new(*args):
       return init_instance(cls) *args)
  (cls) = { 'get': get_value, 'set': set_value, 'new': new }return (cls)
                                         The class attribute 
                                          look-up procedure
```

```
 def make_class(attributes={}, base_class=None):
    """Return a new class.""" 
    def get_value(name):
       if name in attributes:
            return attributes[name]
        elif base_class is not None:
           return base_class['get'](name);
    def set_value(name, value):
       \text{attributes} [name] = value
    def new(*args):
       return init instance(cls; *args)
  (cls) = { 'get': get_value, 'set': set_value, 'new': new }return (cls)
                                         The class attribute 
                                          look-up procedure
                                       Common dispatch 
                                      dictionary pattern
```

```
 def make_class(attributes={}, base_class=None):
...
       def new(*args):
           return init_instance(cls, *args) 
...
```
First makes a new instance, then invokes the \_\_init\_\_ method

```
 def make_class(attributes={}, base_class=None):
...
       def new(*args):
           return init_instance(cls, *args) 
...
```
def init\_instance(cls, \*args):

First makes a new instance, then invokes the \_\_init\_\_ method

```
 def make_class(attributes={}, base_class=None):
...
       def new(*args):
           return init_instance(cls, *args) 
...
```
 def init\_instance(cls, \*args): """Return a new instance of cls, initialized with args.

```
 def make_class(attributes={}, base_class=None):
...
       def new(*args):
            return init_instance(cls, *args) 
        ...
```

```
 def init_instance(cls, *args):
   """Return a new instance of cls, initialized with args.
    instance = make_instance(cls)
```

```
 def make_class(attributes={}, base_class=None):
...
       def new(*args):
           return init_instance(cls, *args) 
...
```

```
 def init_instance(cls, *args):
    """Return a new instance of cls, initialized with args.
    \frac{1}{2} instance = \frac{1}{2} make_instance(cls) \frac{1}{2} Dispatch dictionary
```

```
 def make_class(attributes={}, base_class=None):
...
       def new(*args):
           return init_instance(cls, *args) 
...
```

```
 def init_instance(cls, *args):
    """Return a new instance of cls, initialized with args.
   instance = \{make\_instance(cls)\}instance whate instance (C13).<br>init = cls['get']('__init ') Dispatch dictionary
```

```
 def make_class(attributes={}, base_class=None):
...
       def new(*args):
           return init_instance(cls, *args) 
...
```

```
 def init_instance(cls, *args):
   """Return a new instance of cls, initialized with args.
   instance = \{make\_instance(cls)\}init = cls['get'](([_init_'))
                                 The constructor name 
                                     is fixed here
                                     Dispatch dictionary
```

```
 def make_class(attributes={}, base_class=None):
...
       def new(*args):
           return init_instance(cls, *args) 
...
```

```
 def init_instance(cls, *args):
   """Return a new instance of cls, initialized with args.
   instance = \{make\_instance(cls)\}init = cls['get'](([_init_'))
    if init is not None:
                                 The constructor name 
                                     is fixed here
                                     Dispatch dictionary
```

```
 def make_class(attributes={}, base_class=None):
...
       def new(*args):
           return init_instance(cls, *args) 
...
```

```
 def init_instance(cls, *args):
   """Return a new instance of cls, initialized with args.
   instance = \{make\_instance(cls)\}init = cls['get'](([_init_'))
    if init is not None:
        init(instance, *args)
                                 The constructor name 
                                     is fixed here
                                     Dispatch dictionary
```

```
 def make_class(attributes={}, base_class=None):
...
       def new(*args):
           return init_instance(cls, *args) 
...
```

```
 def init_instance(cls, *args):
   """Return a new instance of cls, initialized with args.
   instance = \{make\_instance(cls)\}init = cls['get']()(i __init__) if init is not None:
        init(instance, *args)
    return instance
                                  The constructor name 
                                     is fixed here
                                      Dispatch dictionary
```
(Demo)

def make\_account\_class(): (Demo)

```
interest = 0.02
```

```
def __init__(self, account_holder):
    self['set']('holder', account_holder) 
    self['set']('balance', 0)
```

```
 def deposit(self, amount): 
   new\_balance = self['get']('balance') + amountself['set']('balance', new balance)
    return self['get']('balance')
```

```
 def withdraw(self, amount): 
   balance = self['get']('balance')if amount > balance:
        return 'Insufficient funds'
   self['set']('balance', balance - amount)
    return self['get']('balance')
```

```
 return make_class(locals())
```

```
Account = make account class()
```
def make\_account\_class(): (Demo)

```
interest = 0.02
```

```
def __init__(self, account_holder):
    self['set']('holder', account_holder) 
    self['set']('balance', 0)
```

```
 def deposit(self, amount): 
   new\_balance = self['get']('balance') + amountself['set']('balance', new balance)
    return self['get']('balance')
```

```
 def withdraw(self, amount): 
   balance = self['get']('balance')if amount > balance:
        return 'Insufficient funds'
   self['set']('balance', balance - amount)
    return self['get']('balance')
```
return make\_class(locals())

 $Account = make\_account\_class()$ 

The Account class is instantiated and stored, then messaged

The Account class is instantiated and stored, then messaged

>>> Account = make\_account\_class()

The Account class is instantiated and stored, then messaged

>>> Account = make\_account\_class() >>> jim\_acct = Account['new']('Jim')
```
>>> Account = make_account_class()
>>> jim_acct = Account['new']('Jim')
>>> jim_acct['get']('holder')
'Jim'
```

```
>>> Account = make_account_class()
>>> jim_acct = Account['new']('Jim')
>>> jim_acct['get']('holder')
'Jim'
>>> jim_acct['get']('interest')
0.02
```

```
>>> Account = make_account_class()
>>> jim_acct = Account['new']('Jim')
>>> jim_acct['get']('holder')
'Jim'
>>> jim_acct['get']('interest')
0.02
>>> jim_acct['get']('deposit')(20)
20
```

```
>>> Account = make_account class()
>>> jim_acct = Account['new']('Jim')
>>> jim_acct['get']('holder')
'Jim'
>>> jim_acct['get']('interest')
0.02
>>> jim_acct['get']('deposit')(20)
20
>>> jim_acct['get']('withdraw')(5)
15
```

```
>>> Account = make_account_class()
>>> jim_acct = Account['new']('Jim')
>>> jim_acct['get']('holder')
'Jim'
>>> jim_acct['get']('interest')
0.02
>>> jim_acct['get']('deposit')(20)
20
>>> jim_acct['get']('withdraw')(5)
15
```
How can we also use getattr and setattr style syntax?

>>> Account = make\_account\_class()

>>> Account = make\_account\_class()

>>> jim\_acct = Account['new']('Jim')

>>> Account = make\_account\_class()

- >>> jim\_acct = Account['new']('Jim')
- >>> jim\_acct['set']('interest', 0.08)

```
>>> Account = make_account_class()
```

```
>>> jim_acct = Account['new']('Jim')
```

```
>>> jim_acct['set']('interest', 0.08)
```

```
>>> Account['get']('interest')
```

```
0.02
```

```
>>> Account = make_account_class()
```

```
>>> jim_acct = Account['new']('Jim')
```

```
>>> jim_acct['set']('interest', 0.08)
```

```
>>> Account['get']('interest')
```

```
0.02
```
CheckingAccount is a special case of Account

CheckingAccount is a special case of Account

CheckingAccount is a special case of Account

```
def make_checking_account_class(): 
    interest = 0.01withdraw fee = 1 def withdraw(self, amount): 
        fee = self['get']('withoutlaw_fee') return Account['get']('withdraw')(self, amount + fee) 
     return make_class(locals(), Account)
```
 $CheckingAccount = make\_checking_account\_class()$ 

CheckingAccount is a special case of Account

```
def make_checking_account_class(): 
    interest = 0.01withdraw fee = 1 def withdraw(self, amount): 
       fee = self['get']('withoutlaw_fee') return Account['get']('withdraw')(self, amount + fee) 
     return make_class(locals(), Account) 
CheckingAccount = make\_checking\_account\_class()
```
Relationship to the Python Object System

Object attributes are stored as dictionaries

Some "magic" names, \_\_<name>\_\_, require special handling

An object has an "attribute" called \_\_dict\_\_ that is a dictionary of its user-defined instance attributes

Relationship to the Python Object System

Object attributes are stored as dictionaries

Some "magic" names, \_\_<name>\_\_, require special handling

An object has an "attribute" called \_\_dict \_\_ that is a dictionary of its user-defined instance attributes

(Demo)

In Python, classes have classes too

The equivalent of init\_instance can be customized (metaclass)